## Bioinformatics III

Prof. Dr. Volkhard Helms Andreas Denger Winter Semester 2019/2020

Saarland University Chair for Computational Biology

Exercise Sheet 7

Due: Dec 12, 2019 14:15

Submit your solutions on paper, hand-written or printed at the beginning of the lecture. Alternatively, you can send an email with a single PDF attachment to [andreas.denger@bioinformatik.uni](mailto:andreas.denger@bioinformatik.uni-saarland.de)[saarland.de.](mailto:andreas.denger@bioinformatik.uni-saarland.de) Your submission should include code listings for programming exercises. Additionally, hand in a .zip file with your source code via email.

## Co-expression Correlation and Master Regulatory Genes

A B C D E F G H I  $N$  )  $(A)$   $(D)$   $\longleftarrow$   $(H)$   $(J)$ O P K L M

Exercise 7.1: Identification of master-regulatory genes (40 points)

- (a) Which dominating sets exist in the network shown above?
- (b) What is the minimum dominating set (MDS) of this network?
- (c) List the following sets of nodes and their sizes:
	- Largest connected component in the directed graph
	- Largest strongly connected component in the directed graph
	- Largest connected component in the underlying undirected graph

Find the minimum connected dominating set (MCDS) for each of the three sets.

(d) Compare the MDS and MCDS in terms of size and write a short conclusion.

## Exercise 7.2: Co-expression based on Correlation and Mutual Information (60 points) Mutual information  $(I)$  and Pearson correlation coefficient (Corr) between two random variables are defined as:

$$
I(X, Y) = \sum_{x \in X} \sum_{y \in Y} p(x, y) \times \log \left( \frac{p(x, y)}{p(x) \times p(y)} \right)
$$

$$
Corr(X, Y) = \frac{\sum_{i=1}^{n} (x_i - \mu_X) \times (y_i - \mu_Y)}{\sqrt{\sum_{i=1}^{n} (x_i - \mu_X)^2} \times \sqrt{\sum_{i=1}^{n} (y_i - \mu_Y)^2}}
$$

, where  $p(x, y)$  is the *joint probability distribution* of expression levels x and y,  $p(x)$  is the marginal probability of expression value x, and  $\mu_X$  is the (arithmetic) mean expression for gene X.

(a) Calculate the Pearson correlation coefficient and mutual information for the data given below. Here, the data is comprised of two genes whose expression were measured over 6 time series. An expressed gene is denoted by value 1. Solve this task by hand.

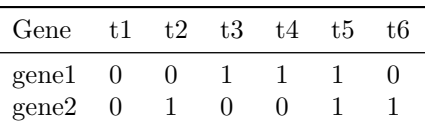

- (b) Explain the main difference between mutual information and Pearson correlation.
- (c) What is the advantage of using rank-based correlation coefficients?
- (d) Write a program that reads the time-series gene expression data given in the supplement and calculates the Pearson correlation coefficients for all pairs of genes.
- (e) Plot the distribution of correlation coefficients between pairs of distinct genes (e.g. by using the [distplot](https://seaborn.pydata.org/generated/seaborn.distplot.html) function from the Python package seaborn).

Interpret the shape of the plot and include it in your submission.

- (f) Take a look at the correlation scores between the gene MCTS1 and the other genes. Write a function that finds the gene with the:
	- Highest correlation to  $MCTS1$
	- Lowest correlation to MCTS1
	- Correlation to  $MCTS1$  that is closest to zero

Next, for each of these three genes, create a scatter plot with a linear regression model fit between its expression values and those of MCTS1 (e.g. with the [regplot](https://seaborn.pydata.org/generated/seaborn.regplot.html#seaborn.regplot) function from the Python package seaborn).

Include the three plots in your submission and describe what you see.